## **Windows 10 64 Bit Thunderbird 91.4.1**

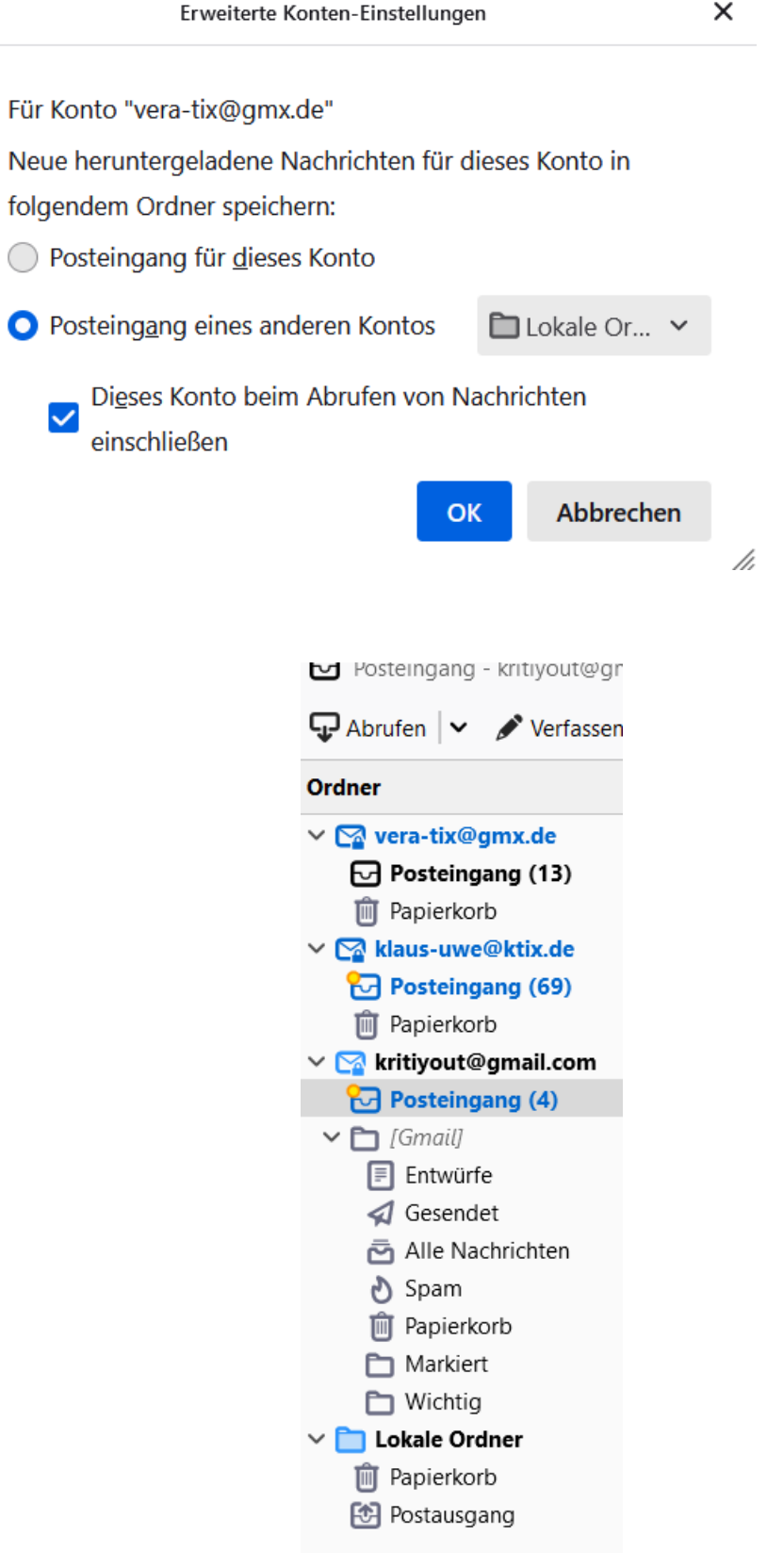

**[vera-tix@gmx.de](mailto:vera-tix@gmx.de) und [klaus-uwe@ktix.de](mailto:klaus-uwe@ktix.de) sind als POP3 angelegt und sollen auf `Lokalen Ordner´ [kritiyout@gmail.com](mailto:kritiyout@gmail.com) als IMAP eigenständig**